California State University Long Beach Department of Computer Engineering and Computer Science

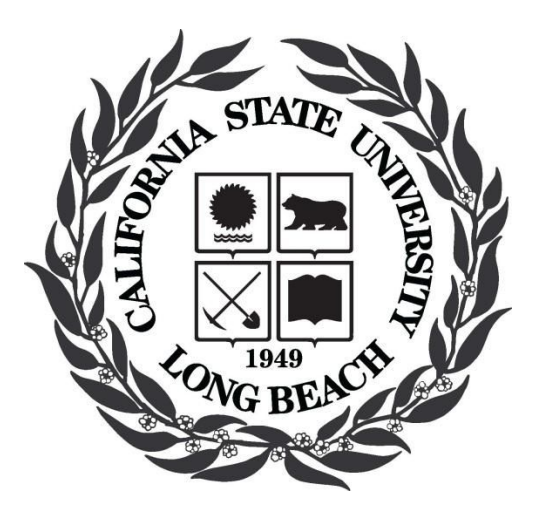

Course # CECS 542 Professor: Birgit Penzenstadler Semester: Spring 2017

**Lab 11 – Usage Model**

**Team members:**

Chris Cervola

Stephanie Lopez

Date: 04/03/17

## **Lab 11 Write-up**

To ensure that our models and diagrams reflected the most accurate and concise information, we decided to fill out the Cockburn template first, then use it to construct our sequence diagram; then go back to the template and update anything we might have missed. First, we listed the core use cases of the system and created the overview diagram. This helped us grasp an overall understanding of the system. Second, we wrote our use cases in the Cockburn template which gave us a greater understanding of each core use case and the way they worked. This was really helpful for our last step, creating the message sequence diagrams. Having done the overview diagram and use cases allowed us to do the message sequence diagrams with ease after we figured out the classes and database tables. After having done this for the core use cases, we repeated the same process for adding the use cases that are not implemented yet.

Taking a step back and creating the overview diagram was probably the easiest part for us. We were able to quickly recognize the core use cases after entering the OpenMRS admin account. We explored the all entry and search forms and wrote down our core use cases. Adding our list of use cases to the Cockburn diagram was also pretty simple. The template, although intimidating at first glance, was actually pretty straightforward.

The most difficult aspect of this Lab was the message sequence diagram. We looked at the source code to help us understand the classes and tables involved for each of our use cases, where applicable. This proved to be the most difficult part. We wanted to ensure that we provided as accurate information as we could in our sequence diagrams. After we finally figured out the classes, we were able to swiftly create the rest of the diagram by following our Cockburn use cases.

For the first use case that is not yet implemented, we noticed that OpenMRS does not have any out of the box reports built in for the medical staff to use; someone with technical knowledge would have to create the reports at each location. Therefore, the first not yet implemented use

case shows how built in reports would work. Having visibility to information such as all patients seen, demographic breakdown, visit types, and diagnoses would allow facilities to make staffing and medical decisions to help as many patients as possible. Each facility would be able to run the reports as they need, whether it is weekly, monthly, quarterly, or yearly.

The second use case we created is a time tracking feature. This module would allow a patient's visit time to be tracked from when they check in until when they leave. We feel this module would closely tie in to the reporting module. The data is not critical in a day to day operation sense, but it can be used to give insight into where there are bottlenecks in their processes. The facilities aim to help as many patients as possible, using time stamp data will allow management to determine which processes are slowing down each patient's visit , therefore reducing the number of patients that can be seen. This data can be viewed through reports, and be used to help develop processes that utilize the facilities resources as efficiently as possible.

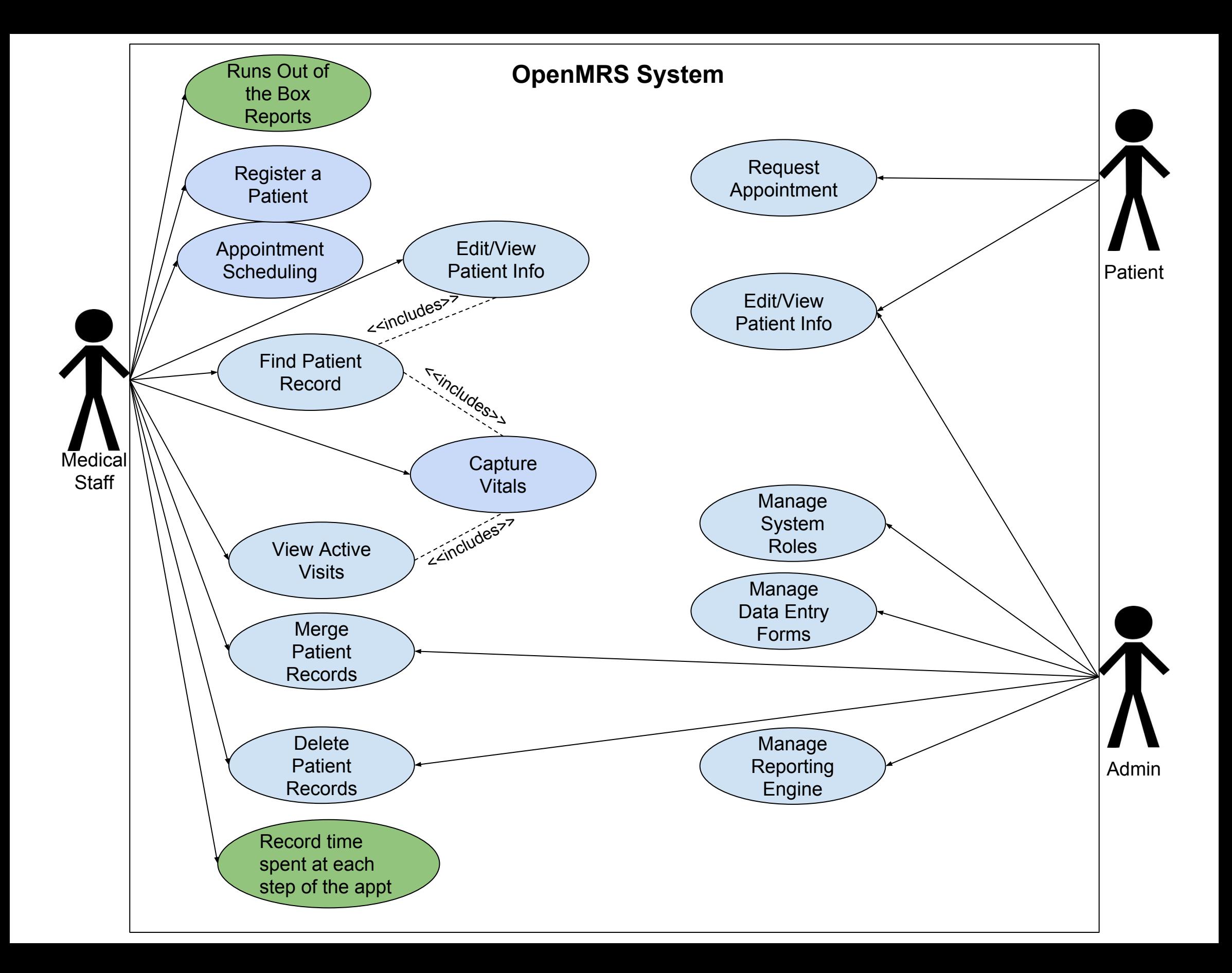

## **Use Case 1**

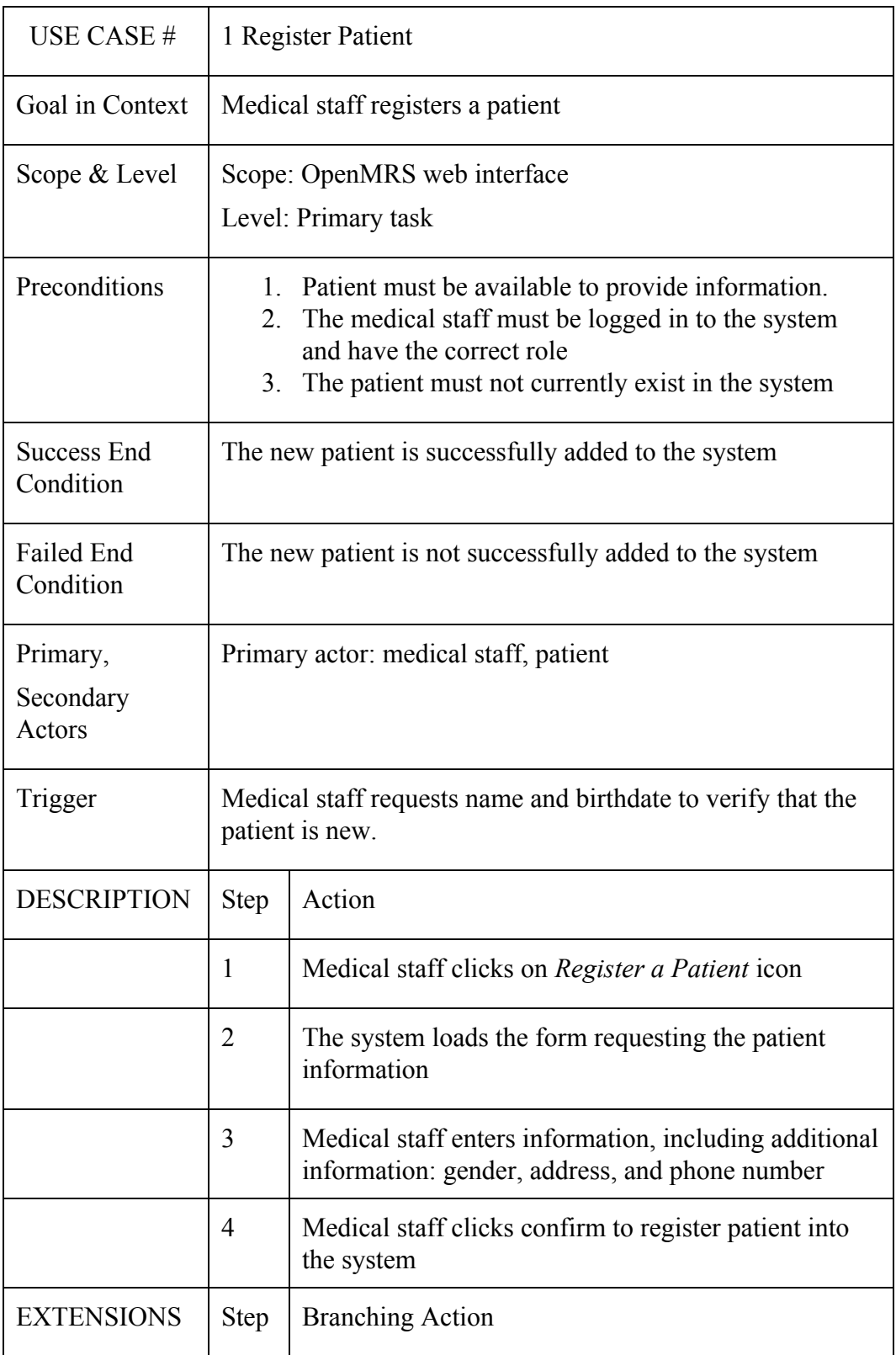

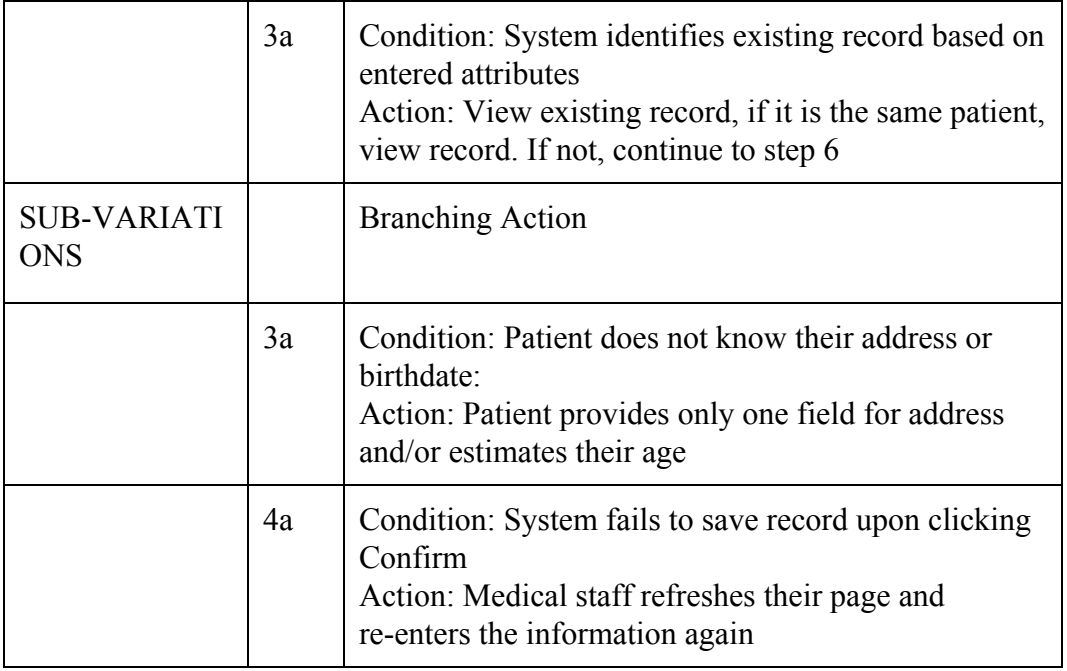

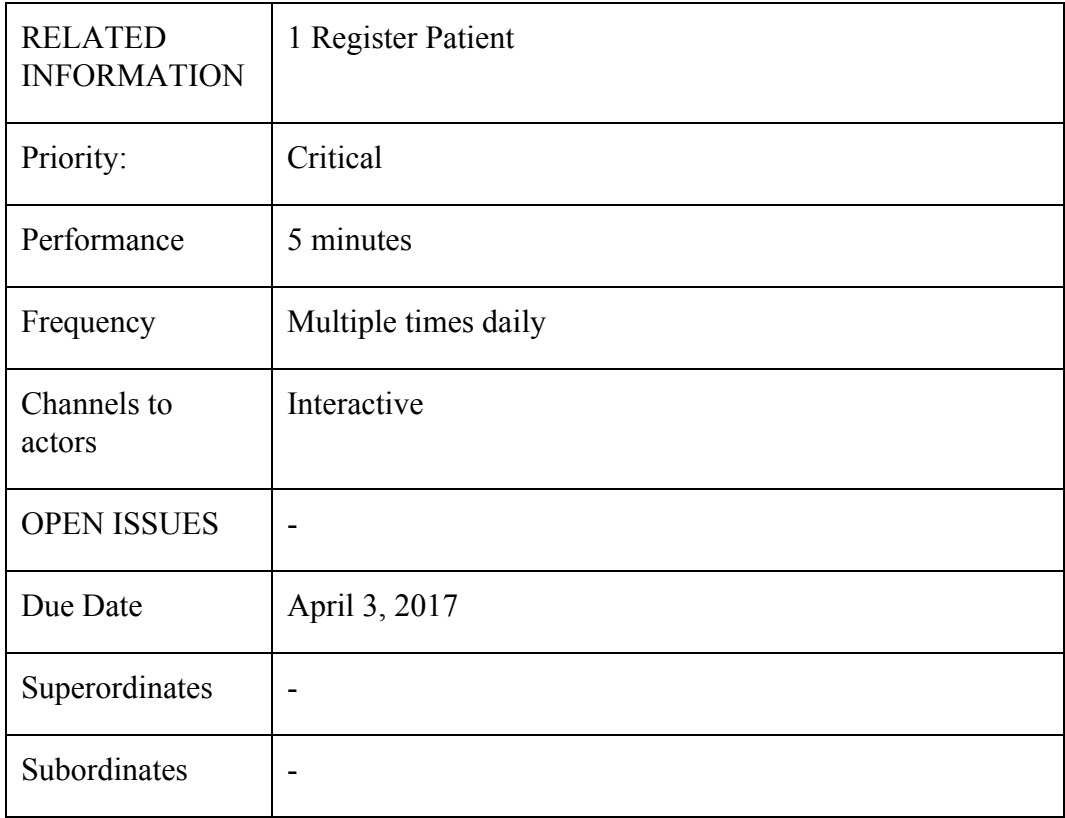

## **Use Case 2**

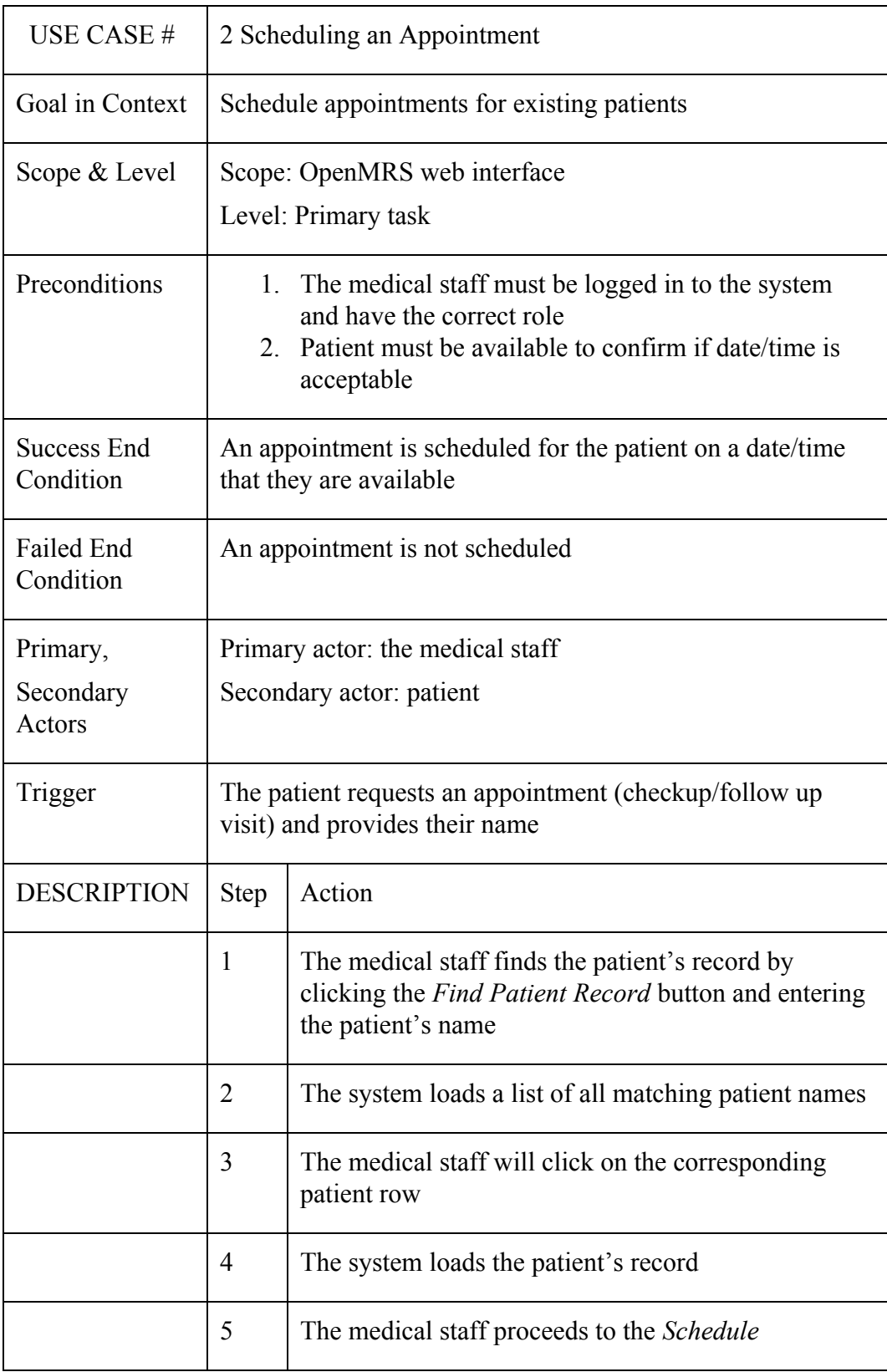

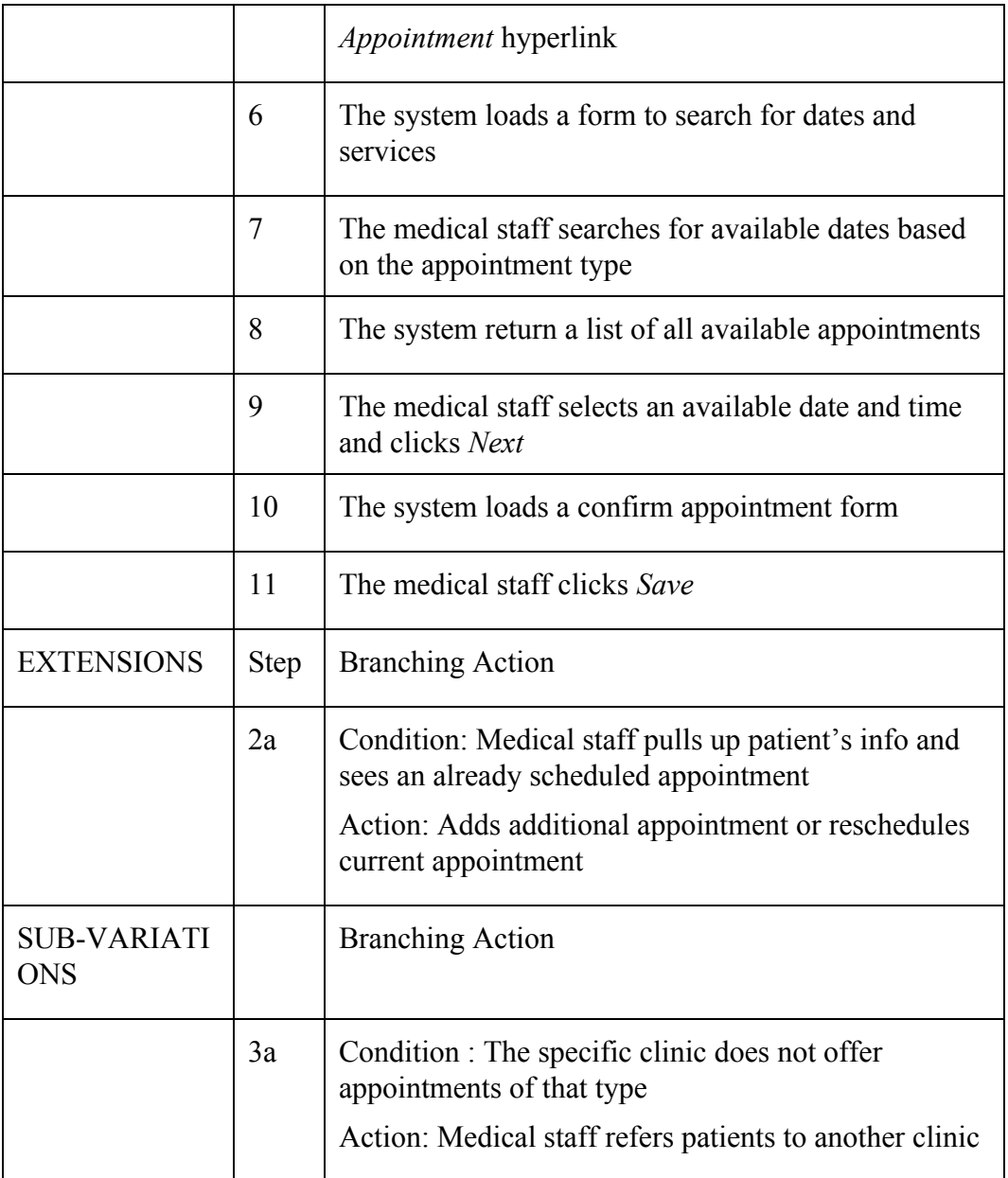

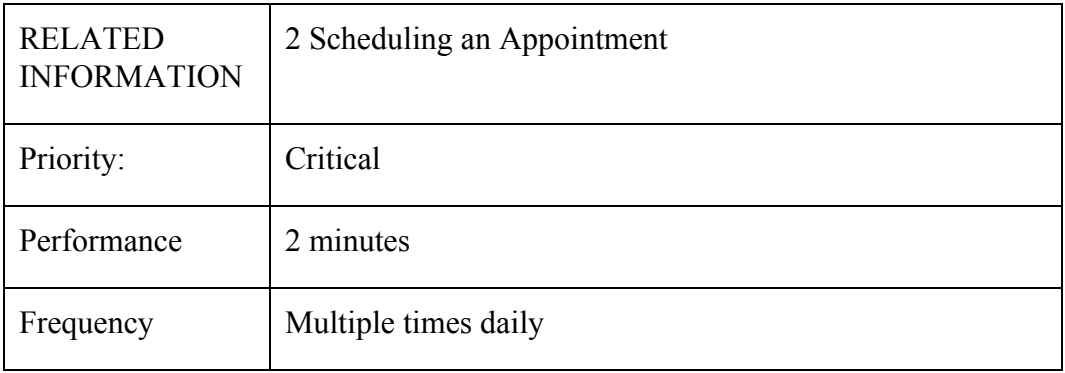

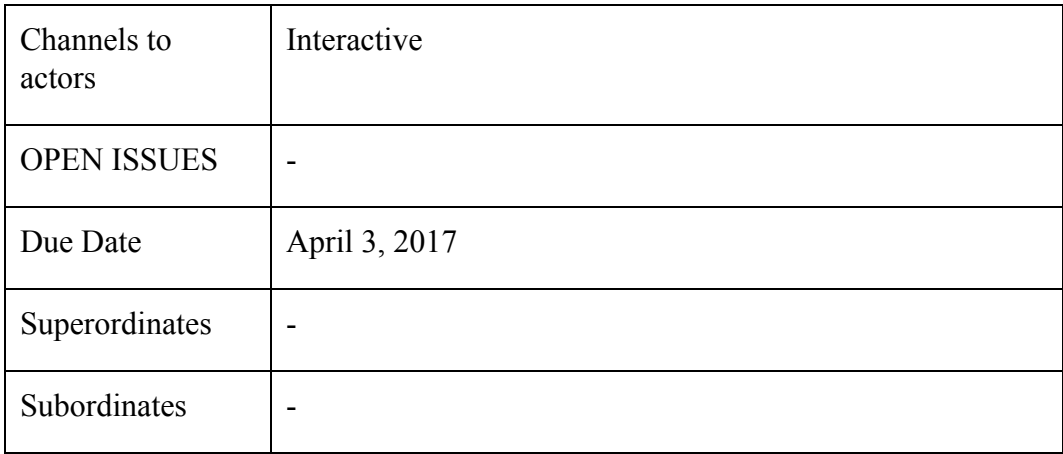

**Use Case 3**

| USE CASE #               | 3 Capturing Vitals                                                                                                    |                                                   |  |
|--------------------------|----------------------------------------------------------------------------------------------------|---------------------------------------------------|--|
| Goal in Context          | Record a patient's vitals during their visit                                                                                                    |                                                   |  |
| Scope & Level            | Scope: OpenMRS web interface<br>Level: Primary task                                                                                                    |                                                   |  |
| Preconditions            | The medical staff must be logged in to the system<br>1.<br>and have the correct role<br>The patient must be checked in and be an active visit<br>$2_{\cdot}$ |                                                   |  |
| Success End<br>Condition | The medical staff captures the patient's vitals                                                                                                    |                                                   |  |
| Failed End<br>Condition  | The medical staff is unable to capture the patient's vitals                                                                                                  |                                                   |  |
| Primary,                 | Primary actor: Medical staff                                                                                                    |                                                   |  |
| Secondary<br>Actors      | Secondary actor: patient                                                                                                    |                                                   |  |
| Trigger                  | The patient being called from the waiting room into the<br>exam room                                                                                         |                                                   |  |
| <b>DESCRIPTION</b>       | <b>Step</b>                                                                                                    | Action                                            |  |
|                          | 1                                                                                                    | The medical staff clicks on <i>Capture Vitals</i> |  |
|                          | $\overline{2}$                                                                                                    | The system loads a form requesting patient name   |  |
|                          | 3                                                                                                    | The medical staff enters the patient name         |  |
|                          | $\overline{4}$                                                                                                    | The system loads all matching patient names       |  |
|                          | 5                                                                                                    | The medical staff selects the correct patient row |  |
|                          | 6                                                                                                    | The system loads the confirmation screen          |  |
|                          | 7                                                                                                    | The medical staff clicks on Yes, Record Vitals    |  |

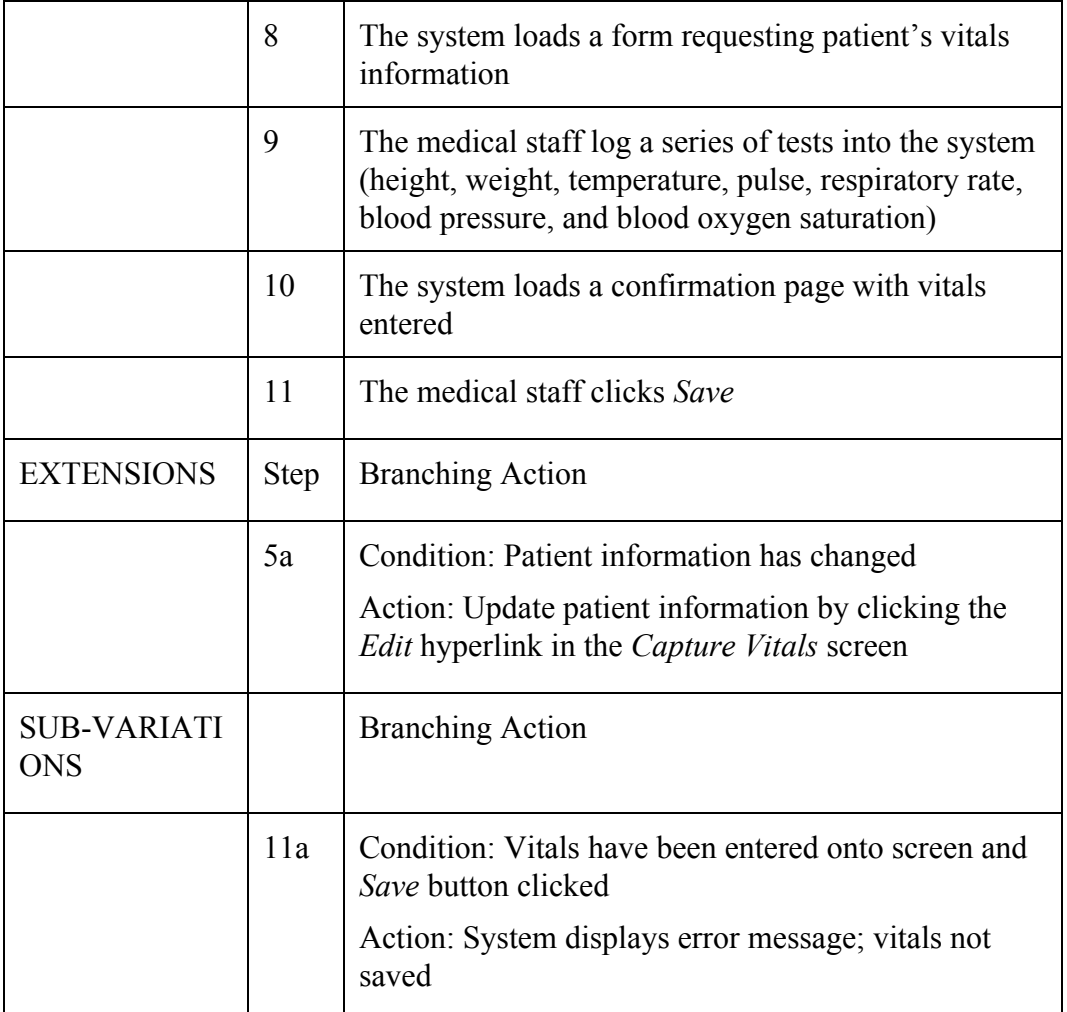

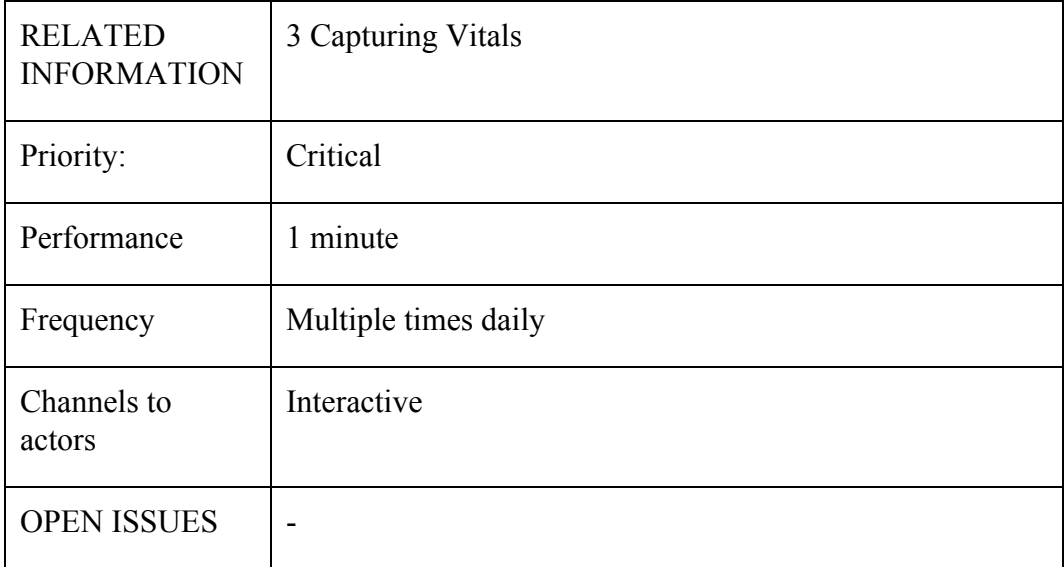

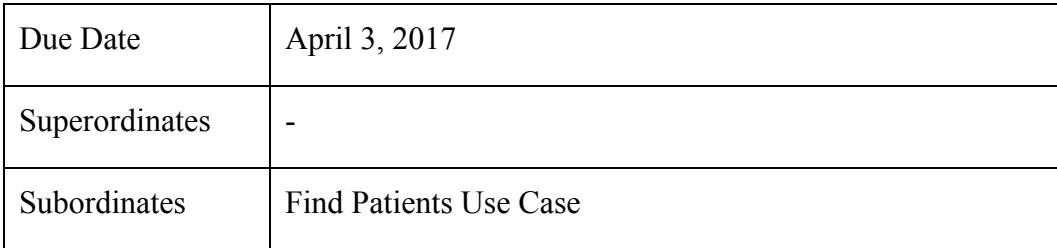

**Use Case 4**

| USE CASE #                      | 4 Running Metrics Reports                                                                                                    |                                                         |  |
|---------------------------------|----------------------------------------------------------------------------------------------------|---------------------------------------------------------|--|
| Goal in Context                 | Be able to run out of the box reports that give insight into the<br>services performed: all patients seen, demographic<br>breakdown, visit types, diagnoses |                                                         |  |
| Scope & Level                   | Scope: OpenMRS web interface<br>Level: Summary                                                                                                    |                                                         |  |
| Preconditions                   | OpenMRS has been used correctly and has sufficient records<br>that can be used for reports                                                                  |                                                         |  |
| <b>Success End</b><br>Condition | The reports are generated successfully                                                                                                    |                                                         |  |
| <b>Failed End</b><br>Condition  | The reports are not completed correctly or are incomplete                                                                                                   |                                                         |  |
| Primary,                        | Primary Actor: Medical Staff                                                                                                    |                                                         |  |
| Secondary<br>Actors             | Secondary Actor: Admin                                                                                                    |                                                         |  |
| Trigger                         | The medical staff needs to run a report                                                                                                    |                                                         |  |
| <b>DESCRIPTION</b>              | <b>Step</b>                                                                                                    | Action                                                  |  |
|                                 | 1                                                                                                    | The medical staff clicks on System Administration       |  |
|                                 | $\overline{2}$                                                                                                    | The system loads all System Administration options      |  |
|                                 | 3                                                                                                    | The medical staff clicks on Advanced Administration     |  |
|                                 | 4                                                                                                    | The system loads all Advanced Administration<br>options |  |
|                                 | 5                                                                                                    | The medical staff click on Run Reports                  |  |
|                                 | 6                                                                                                    | The system responds with a list of available reports    |  |
|                                 | 7                                                                                                    | The medical staff selects the desired report and clicks |  |

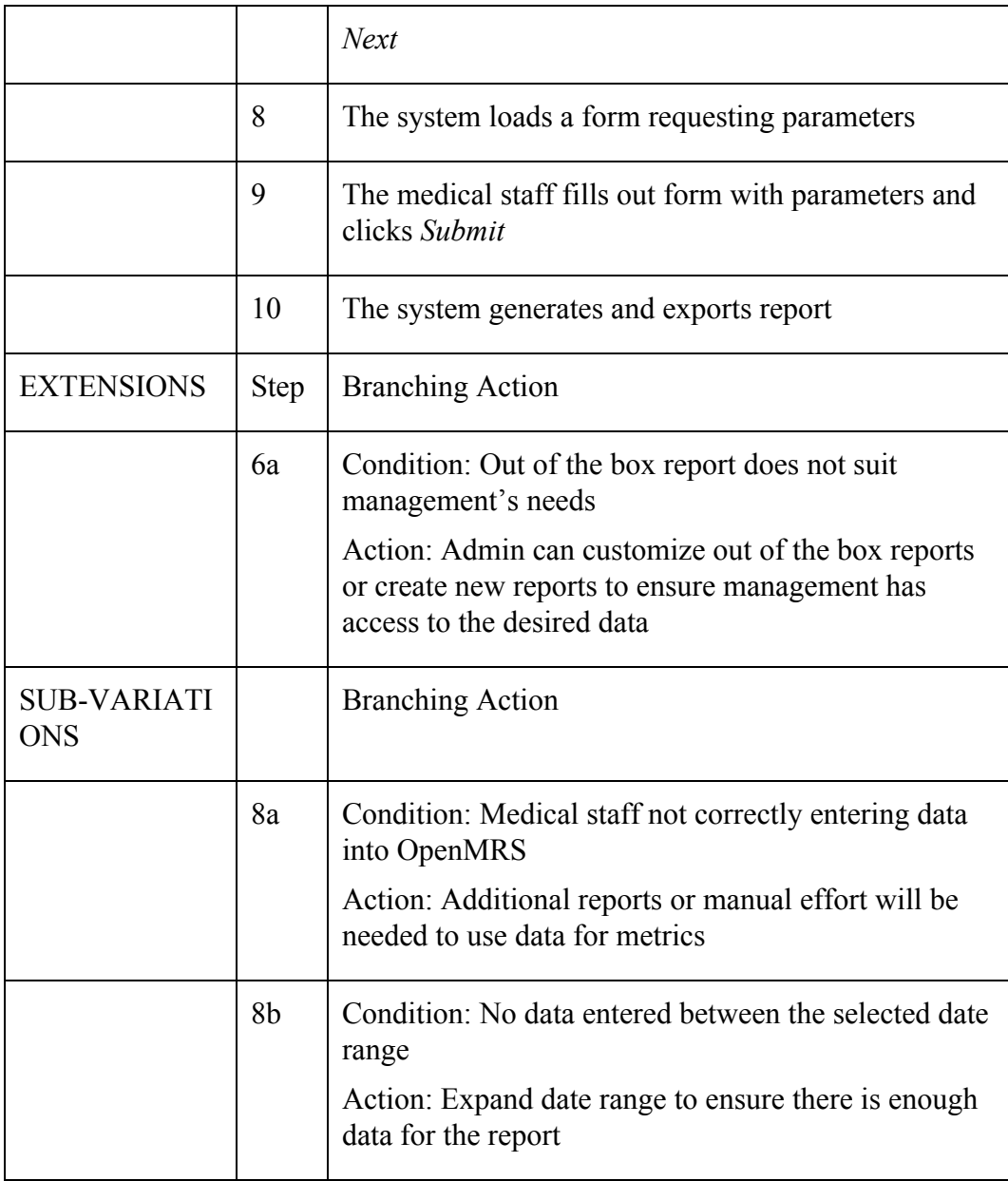

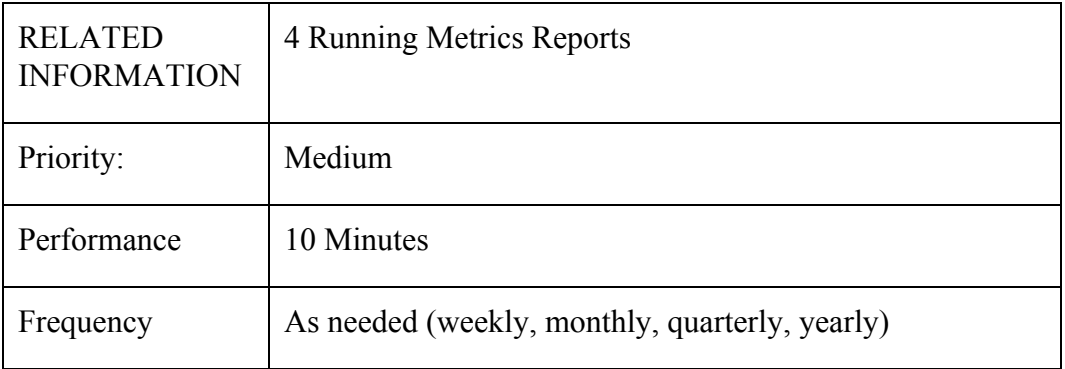

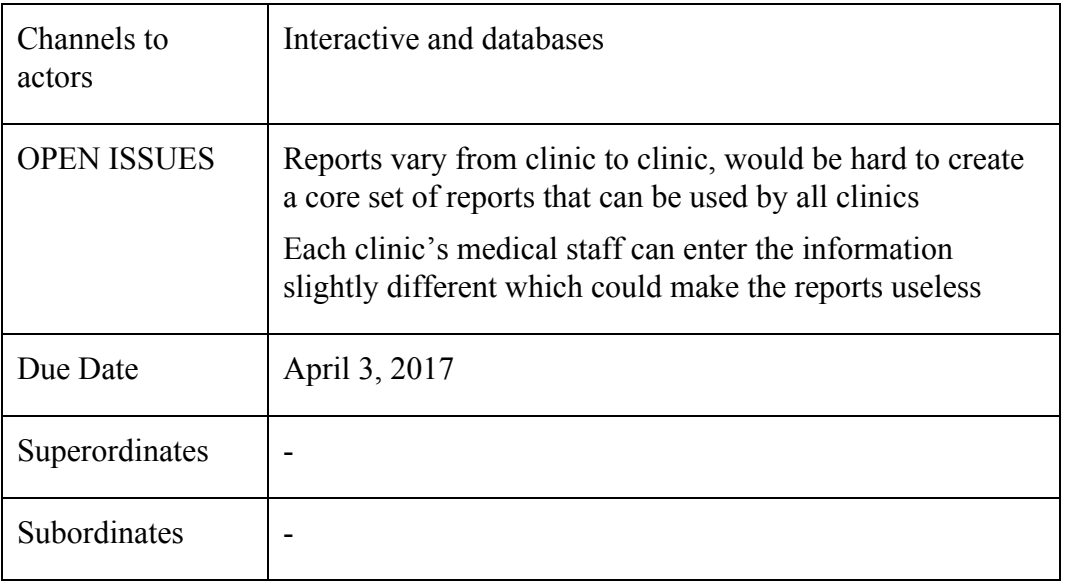

**Use Case 5**

| USE CASE#                       | 5 Record patient time spent in facility                                                                                                    |                                                                                |  |
|---------------------------------|----------------------------------------------------------------------------------------------------|--------------------------------------------------------------------------------|--|
| Goal in Context                 | Medical staff records the time the patient spends at each<br>workstation in the facility. This data allows efficiency to be<br>measured and ultimately will allow the facility to serve more<br>patients daily |                                                                                |  |
| Scope & Level                   | Scope: OpenMRS web interface<br>Level: Summary                                                                                                    |                                                                                |  |
| Preconditions                   | The patient has an existing record                                                                                                    |                                                                                |  |
| <b>Success End</b><br>Condition | Be able to determine how much time the patient spent at<br>each "station" until their visit is finished                                                                                                    |                                                                                |  |
| Failed End<br>Condition         | Medical staff is unable to determine how long each patient's<br>visit lasted                                                                                                    |                                                                                |  |
| Primary,                        | Primary: Medical staff                                                                                                    |                                                                                |  |
| Secondary<br>Actors             | Secondary: Patient                                                                                                    |                                                                                |  |
| Trigger                         | The medical staff checks in the patient and load the patient's<br>record opened                                                                                                    |                                                                                |  |
| <b>DESCRIPTION</b>              | Step                                                                                                    | Action                                                                         |  |
|                                 | 1                                                                                                    | The medical staff click the <i>In Waiting Room</i><br>checkbox                 |  |
|                                 | 2                                                                                                    | The system's only response is the checkbox showing<br>as clicked on the screen |  |
|                                 | 3                                                                                                    | The medical staff click the <i>Capturing Vitals</i><br>checkbox                |  |
|                                 | 4                                                                                                    | The system's only response is the checkbox showing<br>as clicked on the screen |  |
|                                 | 5                                                                                                    | The medical staff click the <i>Waiting for Doctor</i>                          |  |

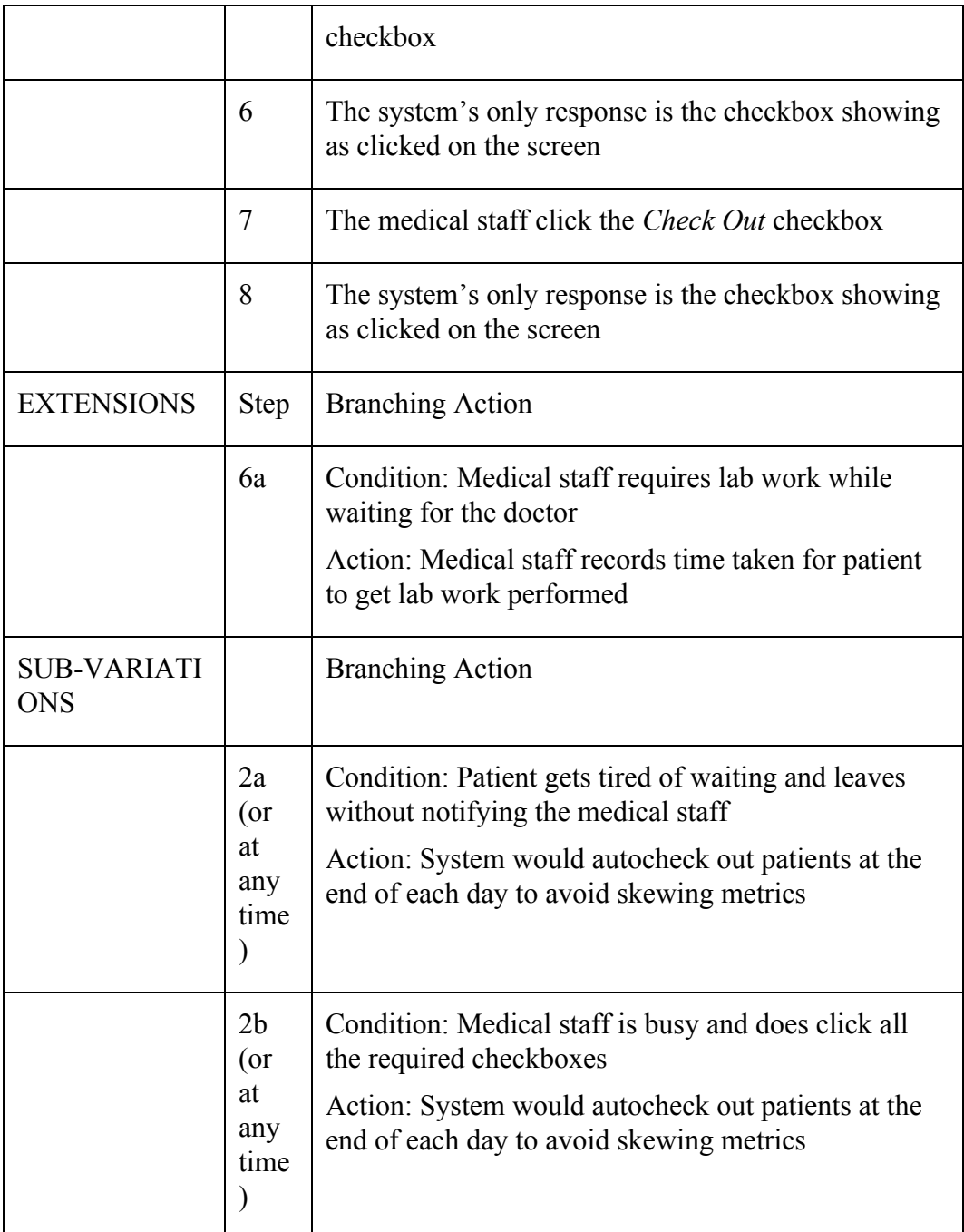

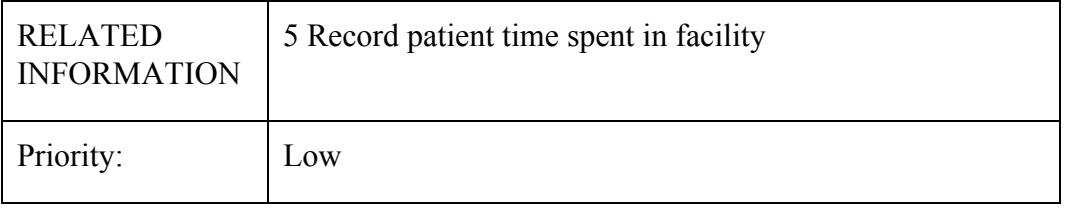

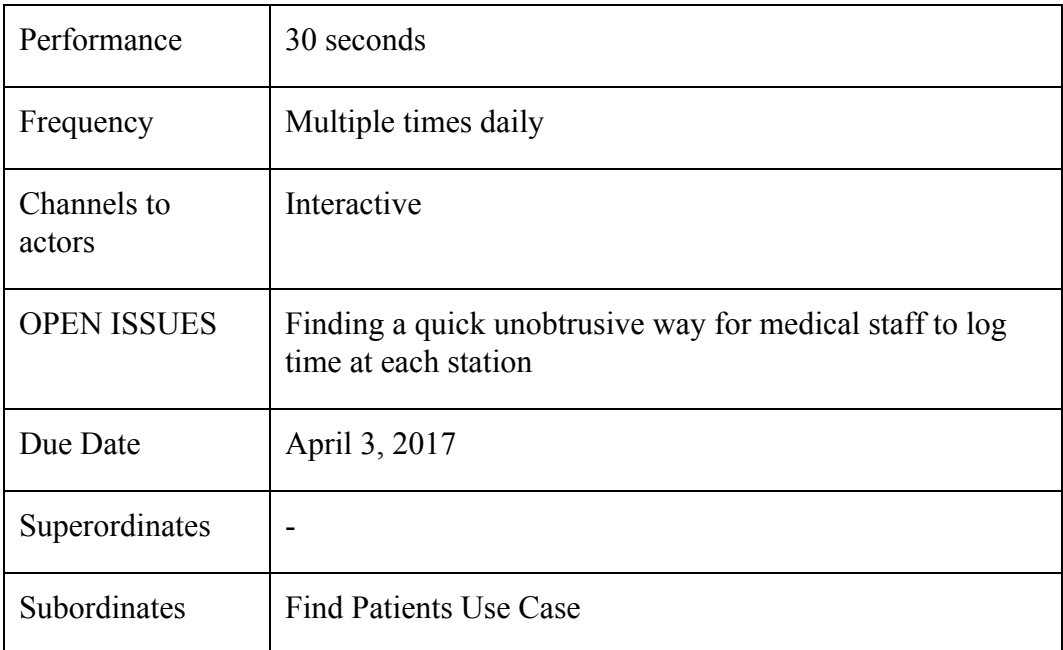

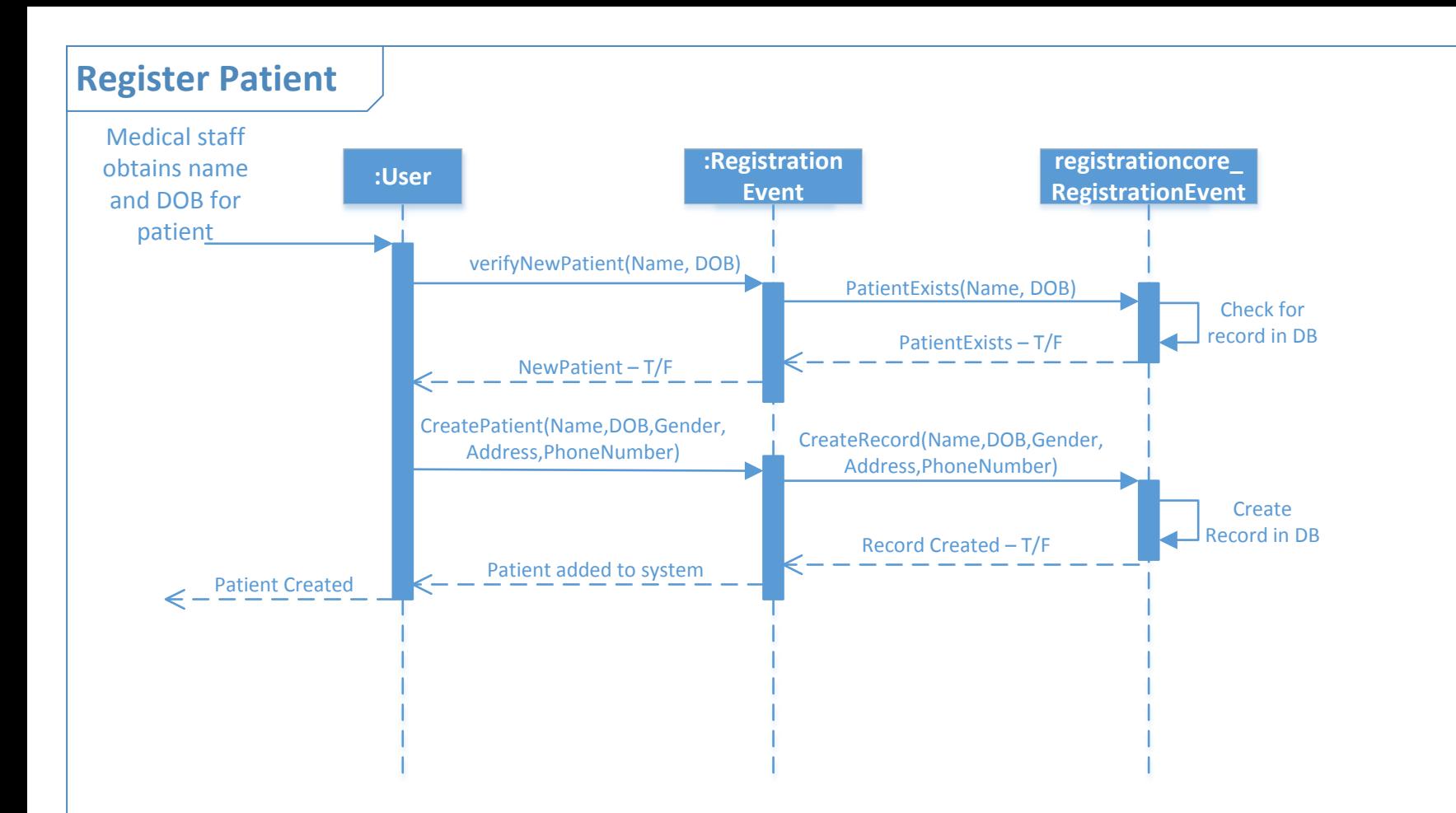

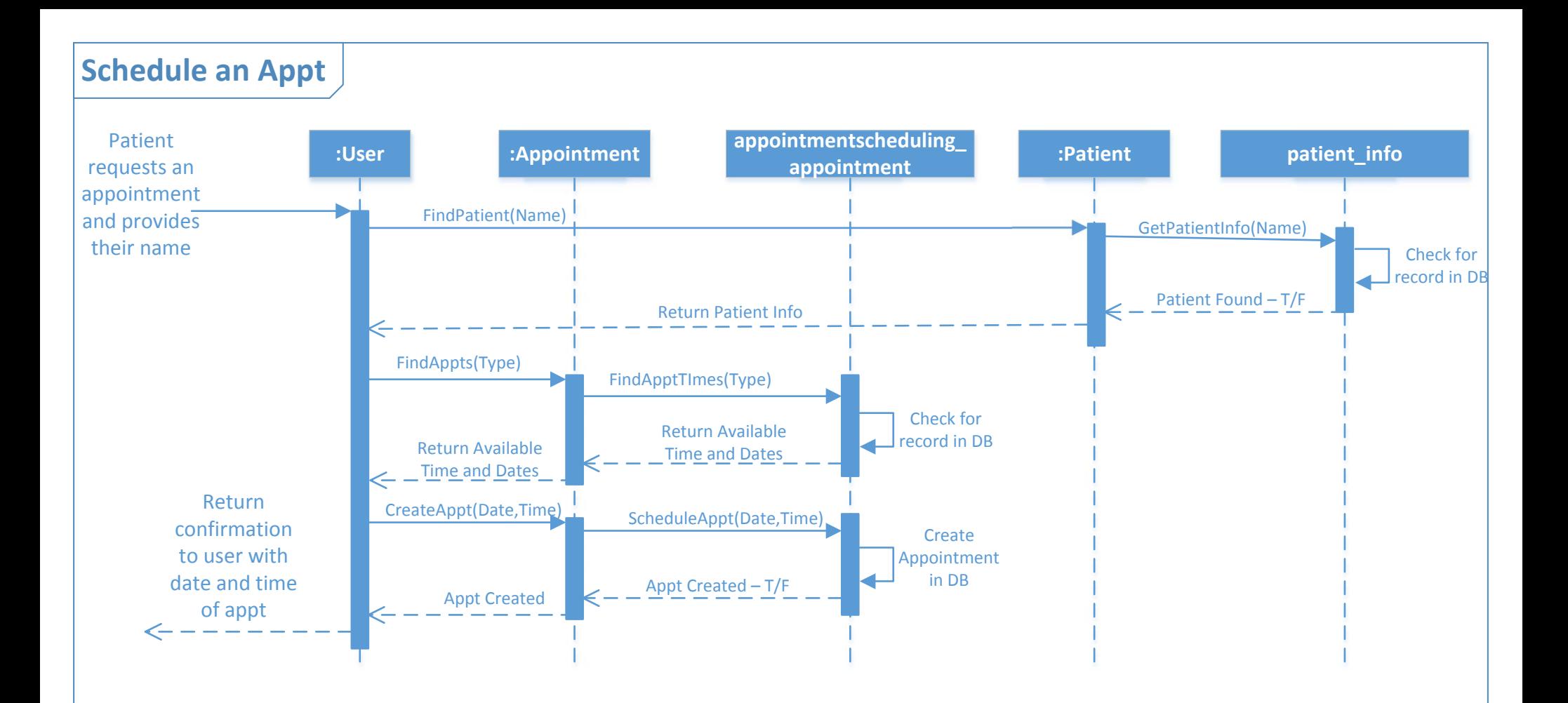

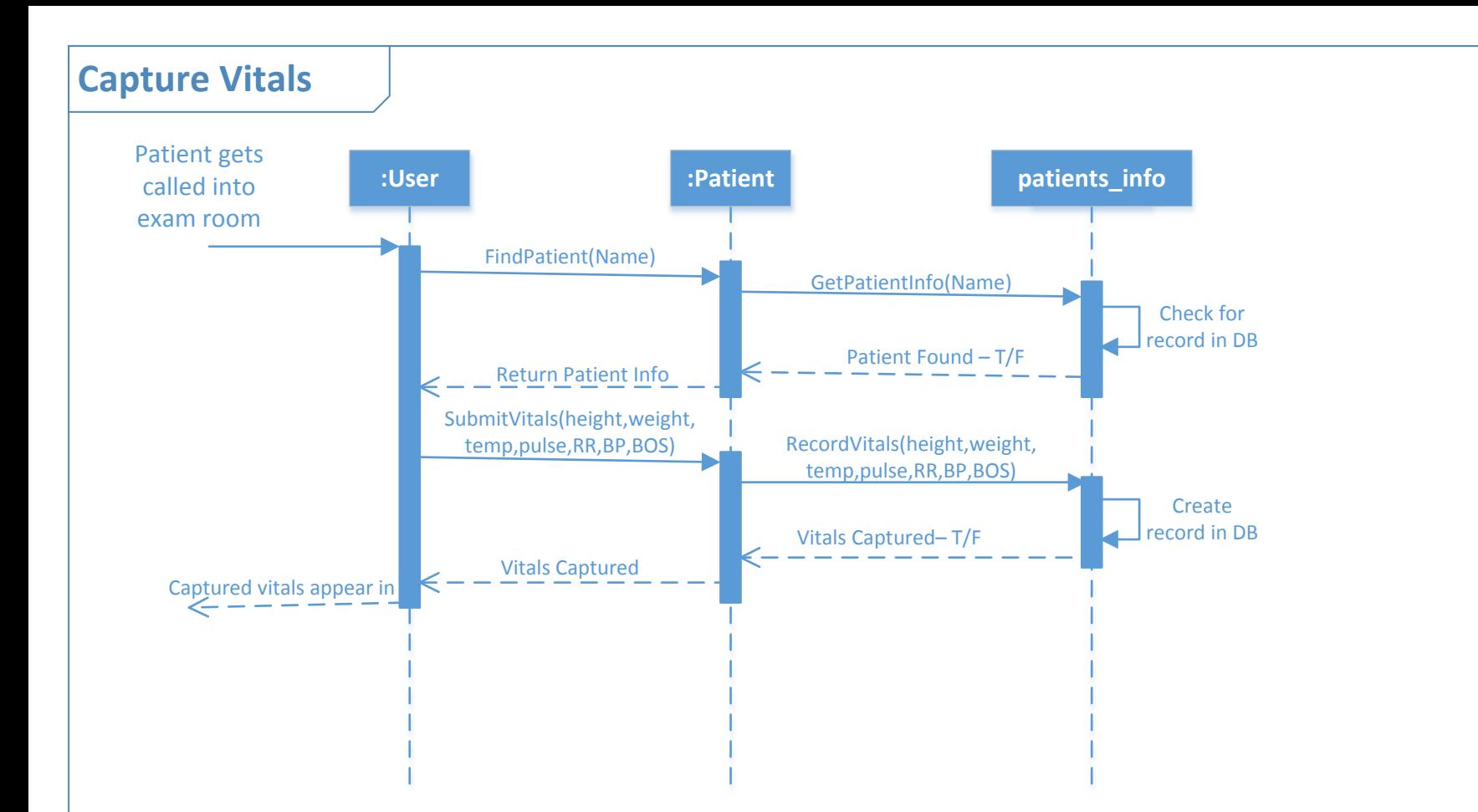

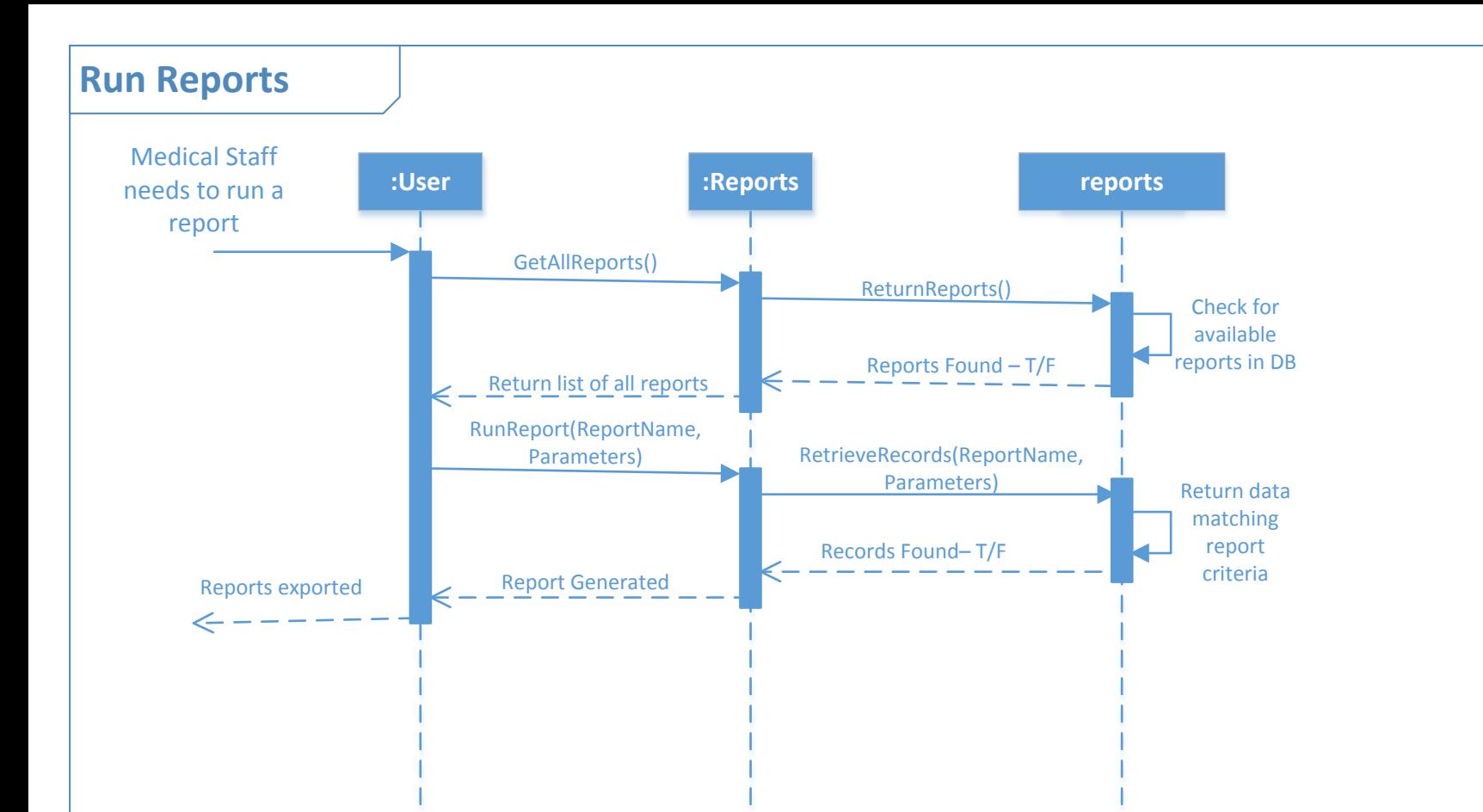

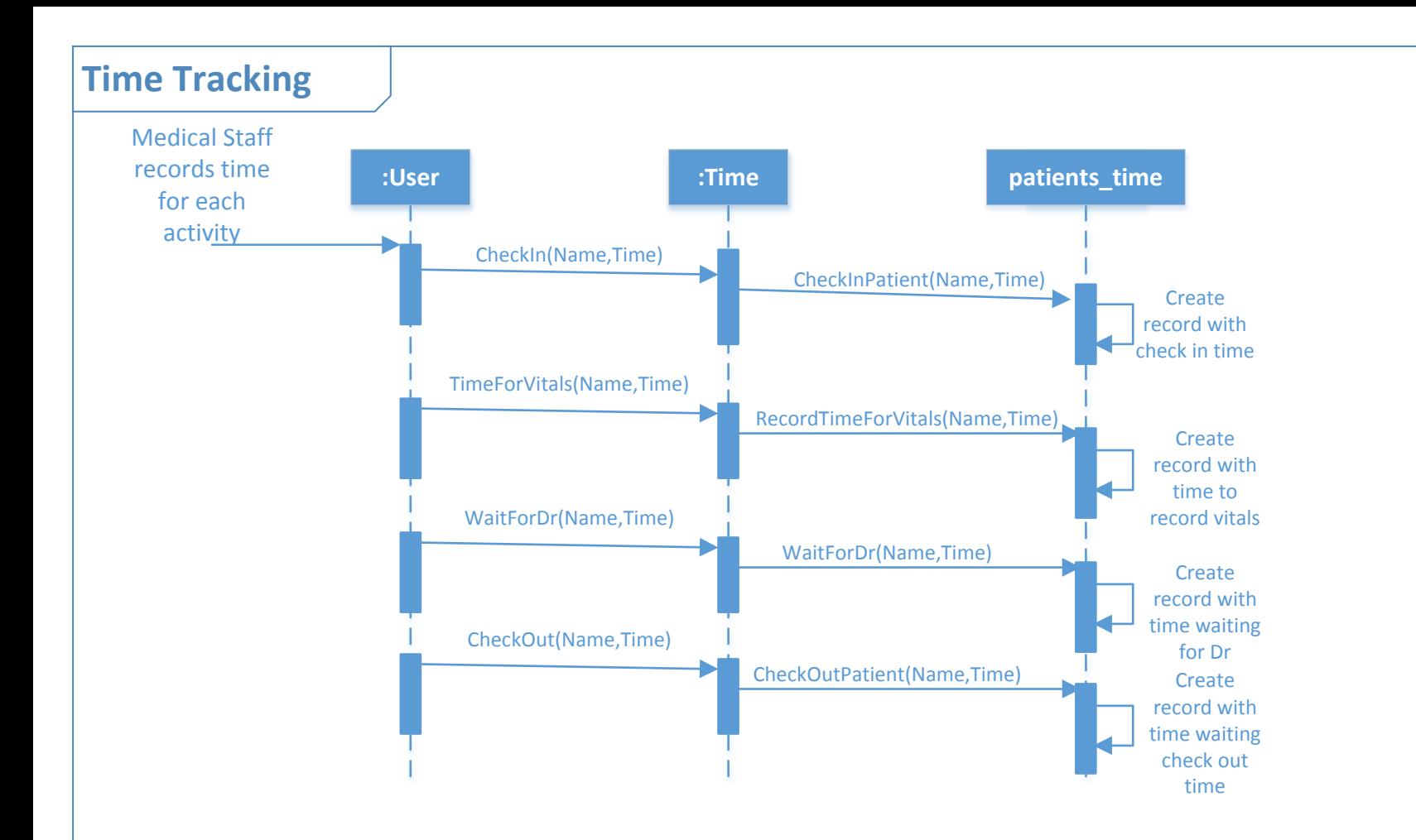